**DOS Utility Полная версия Free License Key Скачать бесплатно без регистрации [Win/Mac]**

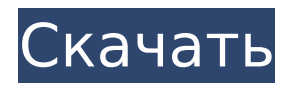

**DOS Utility Crack+ Free**

## DOS Utility — это легкое приложение для Windows, цель которого — помочь вам выполнять все виды действий, связанных с системой, таких как удаление эскизов из папок, просмотр каталогов, очистка кэша DNS и выключение компьютера. Не требует

установки Инструмент поставляется в переносной упаковке, которую можно быстро перенести на USBнакопитель или другое запоминающее устройство. Его можно открыть в целевой системе непосредственно с запоминающего устройства. Кроме того, вы можете получить доступ к его функциям, просто запустив исполняемый файл. Чистый внешний вид

Утилита DOS поставляется с несколькими инструментами под капотом, которые организованы с помощью различных категорий, а именно «Компрессор», «Интернет», «Утилита» и «Система». С другой стороны, нет поддержки справочного руководства, поэтому менее опытным пользователям может потребоваться дополнительное время для настройки выделенных параметров.

Настройки сжатия и DNS Приложение помогает сжимать исполняемые файлы с помощью UPX или Mpress, сохранять резервные копии исходных файлов, а также распаковывать файлы с помощью UPX. Вам разрешено пинговать определяемый пользователем DNS-сервер и очищать кеш DNS одним щелчком мыши. Поддержка различных утилит Утилита DOS позволяет скрыть

архивные файлы (ZIP, RAR, 7Z, CAB, LZH, TAR) в аудио-, видеофайл или файл изображения (рекомендуется фото) и указать папку, в которой сохраняется обработанная картинка. Более того, вы можете заставить утилиту показывать все скрытые файлы, хранящиеся в определенном пользовательском каталоге или разделе, и включать в процесс подкаталоги. Кроме того, вам разрешено удалять

эскизы из определенной папки или диска. Полезная функция, встроенная в программу, позволяет вам создать список (формат файла WRI) с папками, хранящимися в определенном месте вашей системы. Вы можете включать вложенные папки и сохранять результаты в той же папке, что и исходная папка. Кроме того, вы можете выбрать один из нескольких форматов списка, таких

 $7/26$ 

как пустой, строковый или столбцовый, отображать файлы с определенными атрибутами (например,скрытые, системные), фильтровать элементы по дате создания, последнего доступа или последней записи, а также сортировать файлы по расширению, размеру, имени или дате. Другие важные настройки, о которых стоит упомянуть, позволяют создавать списки в виде простого

текста со всеми расширениями файлов, связанными с вашей системой, информацией о вашем устройстве, а также системными данными. Системные инструменты Утилита DOS дает вам возможность активировать сеанс выключения, перезагрузки, перехода в спящий режим или выхода из системы, а также изменить

**DOS Utility Crack Activator**

DOS Utility Crack For Windows — это легкое приложение для Windows, цель которого — помочь вам выполнять все виды действий, связанных с системой, таких как удаление эскизов из папок, просмотр каталогов, очистка кэша DNS и выключение компьютера. Не требует установки Инструмент поставляется в переносной упаковке, которую можно быстро

перенести на USBнакопитель или другое запоминающее устройство. Его можно открыть в целевой системе непосредственно с запоминающего устройства. Кроме того, вы можете получить доступ к его функциям, просто запустив исполняемый файл. Чистый внешний вид Утилита DOS поставляется с несколькими инструментами под капотом, которые

11 / 26

Приложение помогает сжимать исполняемые файлы с помощью UPX или

потребоваться дополнительное время для настройки выделенных параметров. Настройки сжатия и DNS

пользователям может

«Система». С другой стороны, нет поддержки справочного руководства, поэтому менее опытным

организованы с помощью различных категорий, а именно «Компрессор», «Интернет», «Утилита» и

Mpress, сохранять резервные копии исходных файлов, а также распаковывать файлы с помощью UPX. Вам разрешено пинговать определяемый пользователем DNS-сервер и очищать кеш DNS одним щелчком мыши. Поддержка различных утилит Утилита DOS позволяет скрыть архивные файлы (ZIP, RAR, 7Z, CAB, LZH, TAR) в аудио-, видеофайл или файл изображения

(рекомендуется фото) и указать папку, в которой сохраняется обработанная картинка. Более того, вы можете заставить утилиту показывать все скрытые файлы, хранящиеся в определенном пользовательском каталоге или разделе, и включать в процесс подкаталоги. Кроме того, вам разрешено удалять эскизы из определенной папки или диска. Полезная функция, встроенная в программу, позволяет вам

файла WRI) с папками, хранящимися в определенном месте вашей системы. Вы можете включать вложенные папки и сохранять результаты в той же папке, что и исходная папка. Кроме того, вы можете выбрать один из нескольких форматов списка, таких как пустой, строковый или столбцовый, отображать файлы с определенными атрибутами

создать список (формат

(например,скрытые, системные), фильтровать элементы по дате создания, последнего доступа или последней записи, а также сортировать файлы по расширению, размеру, имени или дате. Другие важные настройки, о которых стоит упомянуть, позволяют создавать списки в виде простого текста со всеми расширениями файлов, связанными с вашей системой, информацией о

вашем устройстве, а также системными данными. Системные инструменты Утилита DOS дает вам возможность активировать сеанс выключения, перезагрузки, перехода в спящий режим или выхода из системы, а также изменить 1709e42c4c

**DOS Utility Crack + Serial Key Free Download**

**What's New In?**

DOS Utility — это легкое приложение для Windows, целью которого является помощь в выполнении всех видов действий, связанных с системой, таких как удаление эскизов из папок, просмотр каталогов, очистка кэша DNS и выключение компьютера. Не требует установки Инструмент поставляется

в переносной упаковке, которую можно быстро перенести на USBнакопитель или другое запоминающее устройство. Его можно открыть в целевой системе непосредственно с запоминающего устройства. Кроме того, вы можете получить доступ к его функциям, просто запустив исполняемый файл. Чистый внешний вид Утилита DOS поставляется с несколькими

инструментами под капотом, которые организованы с помощью различных категорий, а именно «Компрессор», «Интернет», «Утилита» и «Система». С другой стороны, нет поддержки справочного руководства, поэтому менее опытным пользователям может потребоваться дополнительное время для настройки выделенных параметров. Настройки сжатия и DNS Приложение помогает

сжимать исполняемые файлы с помощью UPX или Mpress, сохранять резервные копии исходных файлов, а также распаковывать файлы с помощью UPX. Вам разрешено пинговать определяемый пользователем DNS-сервер и очищать кеш DNS одним щелчком мыши. Поддержка различных утилит Утилита DOS позволяет скрыть архивные файлы (ZIP, RAR, 7Z, CAB, LZH, TAR) в

аудио-, видеофайл или файл изображения (рекомендуется фото) и указать папку, в которой сохраняется обработанная картинка. Более того, вы можете заставить утилиту показывать все скрытые файлы, хранящиеся в определенном пользовательском каталоге или разделе, и включать в процесс подкаталоги. Кроме того, вам разрешено удалять эскизы из определенной папки или диска. Полезная

функция, встроенная в программу, позволяет вам создать список (формат файла WRI) с папками, хранящимися в определенном месте вашей системы. Вы можете включать вложенные папки и сохранять результаты в той же папке, что и исходная папка. Кроме того, вы можете выбрать один из нескольких форматов списка, таких как пустой, строковый или столбцовый, отображать

## файлы с определенными атрибутами (например,скрытые, системные), фильтровать элементы по дате создания, последнего доступа или последней записи, а также сортировать файлы по расширению, размеру, имени или дате. Другие важные настройки, о которых стоит упомянуть, позволяют создавать списки в виде простого текста со всеми расширениями файлов,

связанными с вашей системой, информацией о вашем устройстве, а также системными данными. Системные инструменты Утилита DOS дает вам возможность активировать сеанс выключения, перезагрузки, перехода в спящий режим или выхода из системы, а также изменить

- Windows XP, Vista, 7, 8 или Windows 10 (рекомендуется 64-разрядная версия) - Процессор 1,8 ГГц - 2 ГБ ОЗУ минимум - 300 МБ свободного места - Звуковая карта, совместимая с DirectX® 9.0c, или звуковая карта, совместимая с DirectX® 7.0c - привод компактдисков - 64-битная видеокарта - Базовые знания клавиатуры и

## мыши обязательны. На игровой процесс F1 Race сильно повлияли легендарные гоночные франшизы, такие как Sega Rally, Virt